#### [Logiciel](http://doc.nfrappe.fr/doku.php?id=tag:logiciel&do=showtag&tag=Logiciel)

# **extlist : syntaxe étendue pour les listes**

Étend le style des listes dans DokuWiki ; items multilignes, nombre arbitraire d'items numérotés, etc.

# **Pré-requis**

## **Installation**

Recherchez et installez le plug-in à l'aide du gestionnaire d'extensions.

### **Configuration**

Vous pouvez spécifier une classe CSS par défaut supplémentaire pour les listes dl/ol/ul.

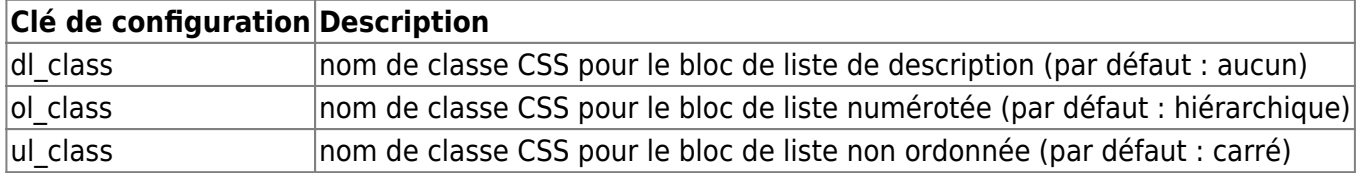

### **Utilisation**

Ce plugin étend la syntaxe des listes de DokuWiki pour permettre :

- 1. les listes de description html5, ainsi que les listes ordonnées/non ordonnées
- 2. commencer une liste ordonnée à n'importe quel nnuméro et donner n'importe quels numéros aux items
- 3. diviser un élément long en plusieurs lignes indentées d'au moins deux espaces
- 4. définir un attribut de classe CSS pour chaque bloc de liste de la page

#### **Syntaxe**

**Liste numérotée** (Syntaxe standard de DokuWiki) :

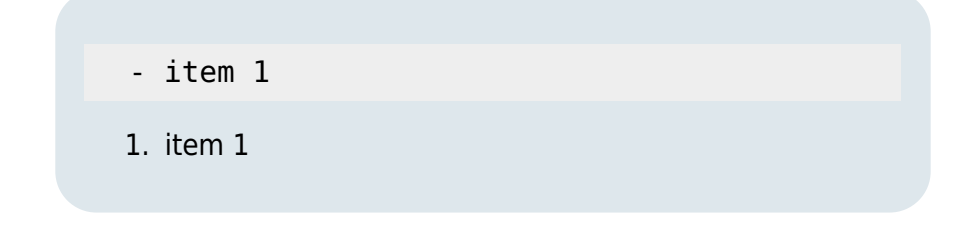

#### **Liste à puce** (Syntaxe standard de DokuWiki) :

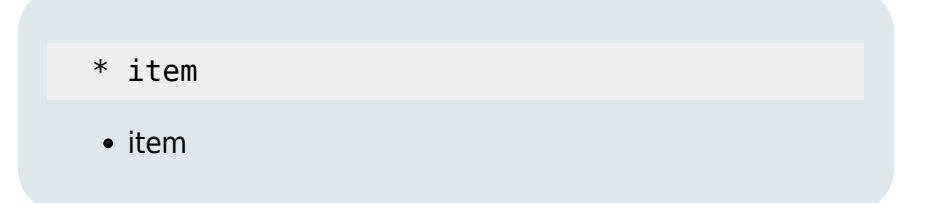

**Liste de description** (largeur de colonne compactée/réduite) :

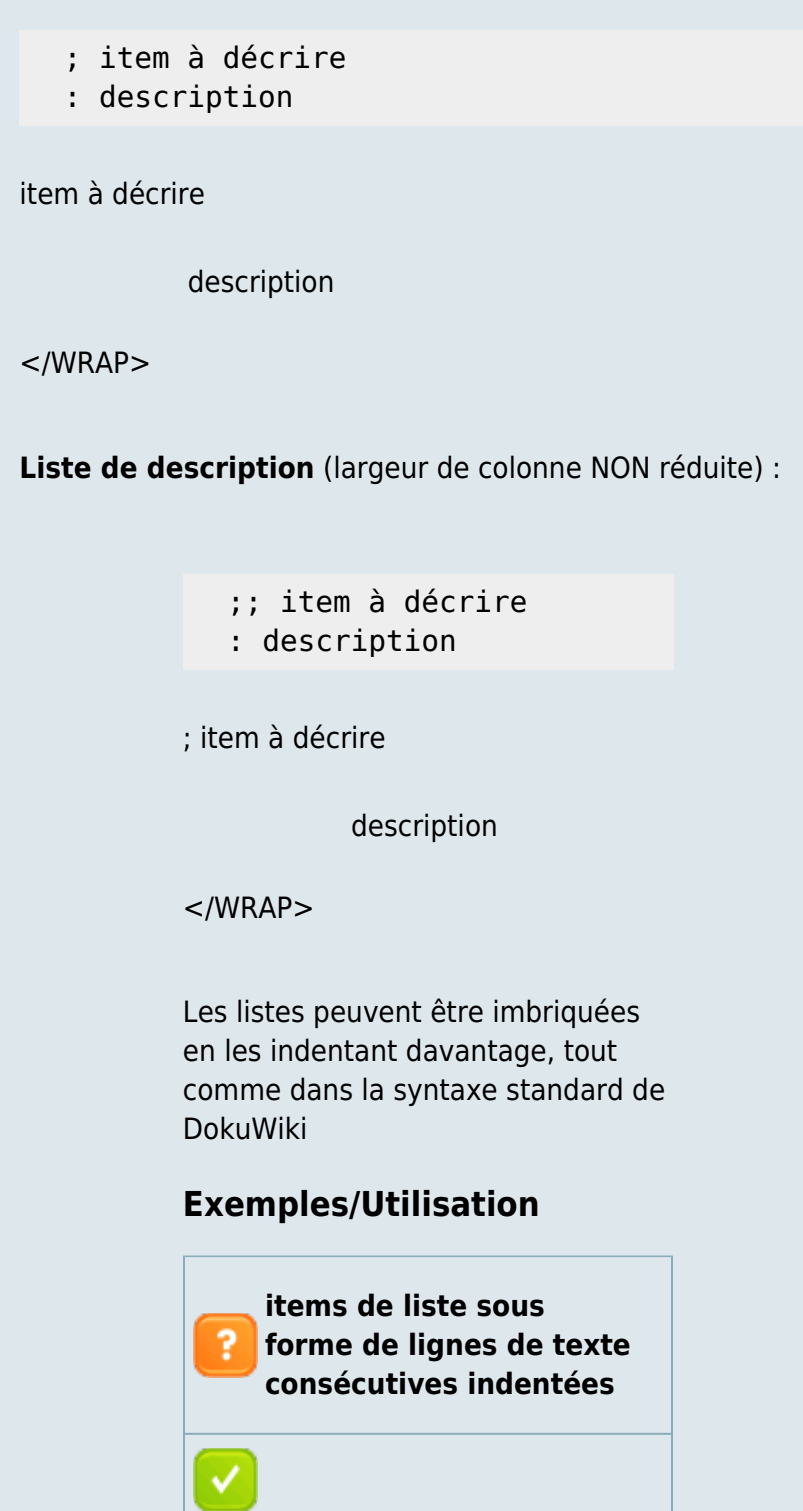

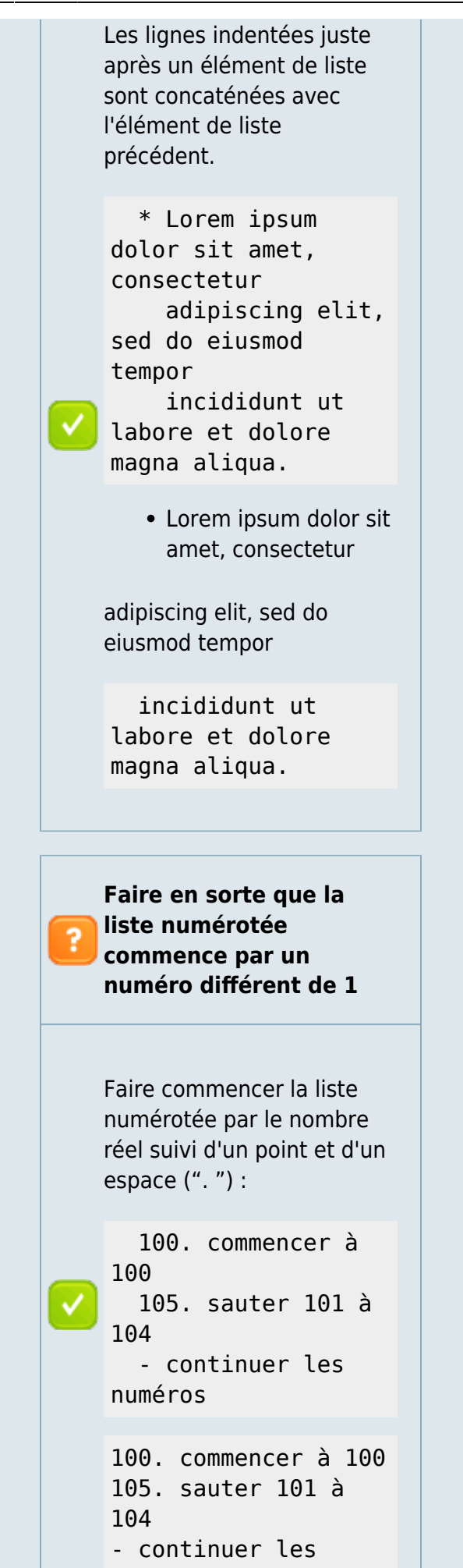

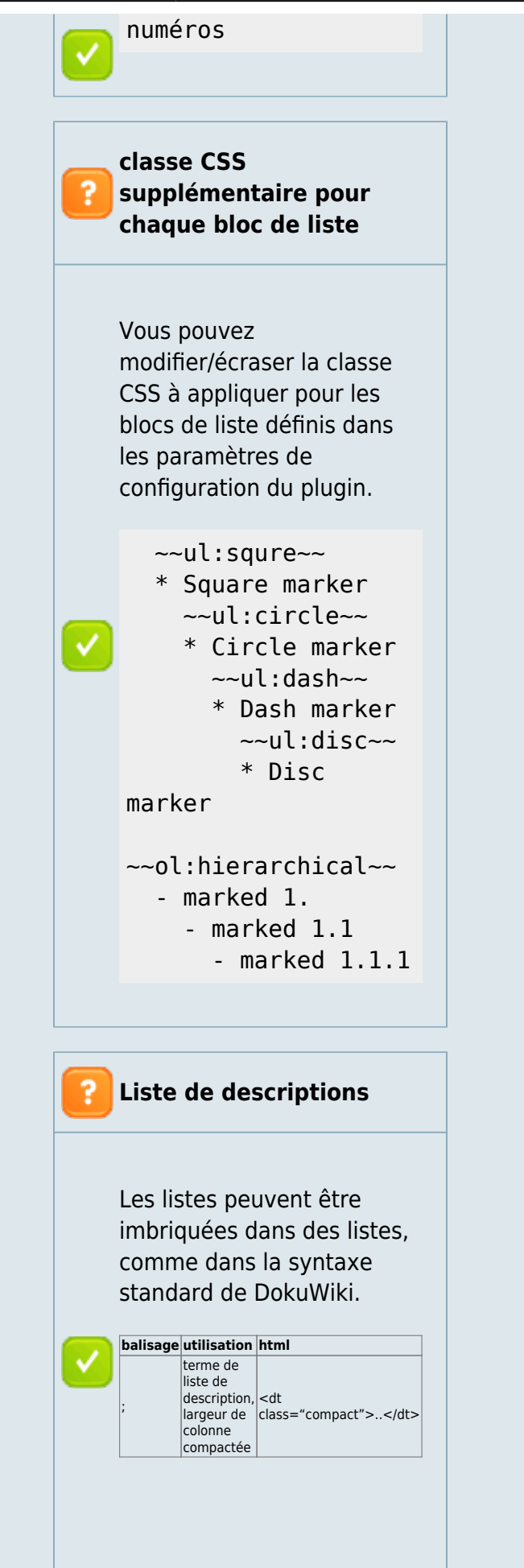

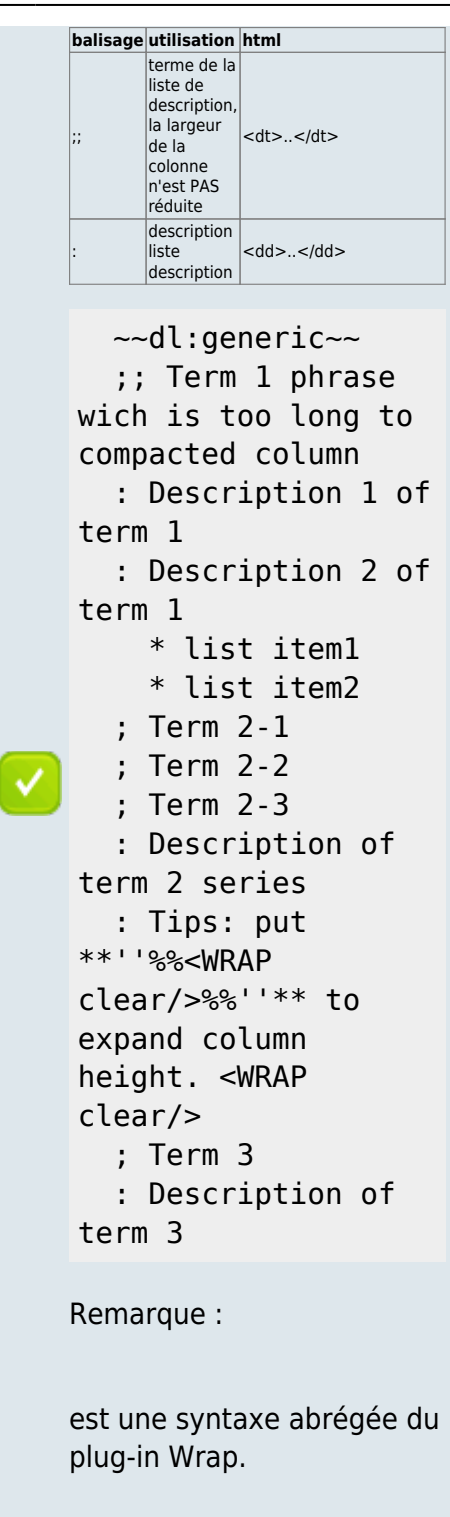

# **Désinstallation**

### **Problèmes connus**

# **Voir aussi**

**(en)** [https://www.dokuwiki.org/plug](https://www.dokuwiki.org/plugin:extlist) [in:extlist](https://www.dokuwiki.org/plugin:extlist)

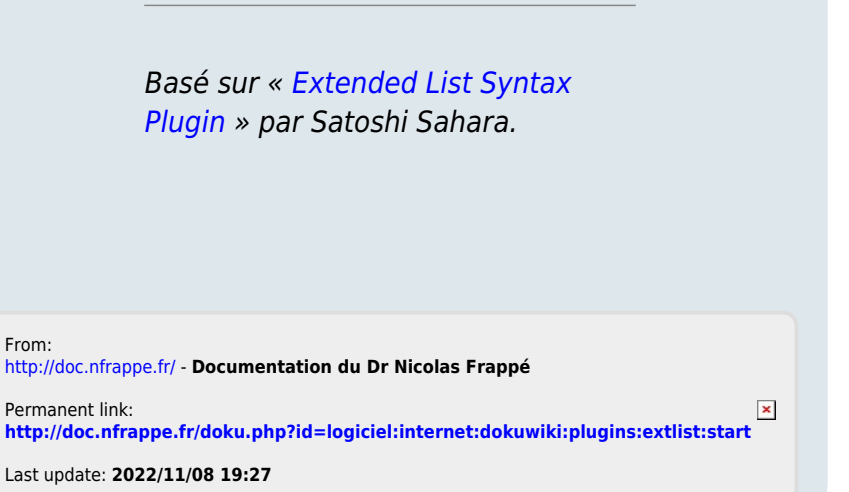